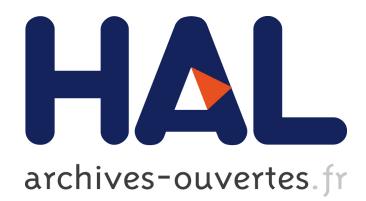

# **Vers un conservatoire immatériel des gestes techniques et professionnels**

J. Vareille

#### **To cite this version:**

J. Vareille. Vers un conservatoire immatériel des gestes techniques et professionnels. Congrès Français de Mécanique 2015 (CFM2015), AFM, Aug 2015, Lyon, France. hal-01699056

## **HAL Id: hal-01699056 <https://hal.univ-brest.fr/hal-01699056>**

Submitted on 1 Feb 2018

**HAL** is a multi-disciplinary open access archive for the deposit and dissemination of scientific research documents, whether they are published or not. The documents may come from teaching and research institutions in France or abroad, or from public or private research centers.

L'archive ouverte pluridisciplinaire **HAL**, est destinée au dépôt et à la diffusion de documents scientifiques de niveau recherche, publiés ou non, émanant des établissements d'enseignement et de recherche français ou étrangers, des laboratoires publics ou privés.

# **Vers un conservatoire immatériel des gestes techniques et professionnels.**

### **J. VAREILLE<sup>a</sup> et al.<sup>b</sup>**

a Lab-STICC (Université Européenne de Bretagne - Université de Brest), IUT de Brest, département GMP, CS 93837 29238 BREST CEDEX 3, France b les listes des coauteurs et participants aux différentes phases du projet figurent à la partie 3

## **Résumé :**

*Ce document décrit un projet pédagogique dont l'objectif est de constituer une filmothèque de séquences filmées en stéréoscopie. Ces séquences portent sur des sujets abordés par les étudiants d'IUT lors de séances de travaux pratiques pendant lesquelles ils apprennent des gestes techniques et professionnels, par exemple des séances de réglages de machines-outils en génie mécanique et productique, ou des manipulations de biologie en génie biologique. L'idée est de faire visionner ces films avant les séances ou juste au début de celles-ci pour entraîner les neurones miroirs des étudiants. Un tel usage de films de gestes techniques et professionnels s'accorde avec la pédagogie de la classe inversée.* 

## **Abstract:**

*This paper describes an educational project, whose goal is to create a film library of short stereoscopic movies. These movies include topics addressed by IUT students during practical sessions, in which they learn technical and professional acts, such as machining in Mechanical Engineering, or manipulations in Bioengineering. The idea is to watch these movies before the sessions or just at their beginning, to train the mirror neurons of the students. Such a use of movies about technical and professional actions is consistent with the flipped classroom pedagogy.* 

#### **Mots clefs : gestes techniques et professionnels, films stéréoscopiques, classe inversée.**

## **1 Introduction**

Les programmes des spécialités de DUT ont été récemment réécrits afin de les adapter aux modifications intervenues dans l'enseignement secondaire. Parmi celles-ci la naissance de la série STI2D, qui remplace l'option STI, s'accompagne d'une modification des enseignements technologiques qui se traduit par la disparition des travaux pratiques en atelier, sur les machines de production. L'apprentissage des gestes techniques et professionnels devra désormais se faire dans

l'enseignement supérieur, à l'exception des baccalauréats professionnels qui subsistent dans quelques lycées techniques et professionnels.

En conséquence, les commissions pédagogiques nationales en charge de la rédaction des programmes des DUT des secteurs primaires et secondaires, ont été incitées à conserver les travaux pratiques en atelier et en laboratoire, voire à en augmenter le nombre, pour préserver l'apprentissage des gestes techniques et professionnels au sein des IUT.

Afin d'accroître l'efficacité de cet apprentissage nous avons expérimenté les techniques de films 3D en relief. Nous avons tourné de courtes séquences, dans différentes disciplines relevant des spécialités de génie biologique et de génie mécanique et productique, avec des caméras stéréoscopiques destinées à être exploitées en cours, TD, au démarrage des TP, et après les TP. Des études neurologiques montrent que l'observation préalable améliore l'imitation, le cerveau humain faisant travailler les mêmes zones cérébrales pendant l'observation et l'exécution [1][2][3]. Ces études s'inspirent de la théorie mimétique de l'académicien René Girard, et des travaux du neuropsychiatre Jean-Michel Oughourlian. La découverte de l'existence des neurones miroirs et leur mise en évidence sont postérieures à l'élaboration de la théorie mimétique. Celle-ci s'en est trouvée renforcée.

L'acquisition des gestes techniques et professionnels s'est toujours effectuée en présence d'un maître chargé de les montrer, les faire répéter puis d'évaluer le degré de compétence atteint. Si les neurones miroirs sont innés, ils constituent un terrain approprié à l'apprentissage par reproduction. Par exemple l'association ouvrière des compagnons du devoir et du tour de France perpétue cette transmission conjuguée des savoirs et savoir-faire au sein des ateliers. La pratique pédagogique par imitation a donc précédé la théorie mimétique et la mise en évidence des mécanismes cérébraux mis en jeu.

L'observation avant la reproduction est donc la clé d'un bon apprentissage des gestes, pour des raisons inhérentes à la constitution organique du cerveau humain.

L'intérêt de la stéréoscopie binoculaire est d'ajouter une sensation de volume à ce qui est regardé, en faisant percevoir aux spectateurs une profondeur absente sur les images conventionnelles. Les gestes professionnels sont accomplis dans l'espace pendant un temps d'action, il semble important de les restituer dans leur dynamique en faisant nettement percevoir les positions successives atteintes dans le volume balayé.

Le but du projet est d'évaluer si le fait d'avoir regardé au préalable des films stéréoscopiques améliore l'apprentissage des gestes.

Dans la partie suivante nous présentons un état de l'art qui embrasse une large perspective historique. Dans la partie 3 nous décrivons le projet dans ses deux premières phases et les quelques réalisations, puis présentons l'orientation future des travaux.

## **2 État de l'art dans une large dimension historique**

La question de la transcription de la réalité en volume et relief sur des surfaces a semble-t-il fait l'objet de recherches artistiques depuis la préhistoire. Ainsi les peintres de fresques de la grotte de Lascaux ont profité des ombres dues aux ondulations des surfaces des parois et de leurs petites aspérités, pour suggérer les détails saillants des animaux représentés, les yeux, les muscles tendus, etc.

Le souci de représenter fidèlement le réel dans l'art européen est présent depuis la plus haute antiquité. La statuaire grecque en fournit des exemples extraordinaires, par exemple le bronze « Le pugiliste des Thermes » représente grandeur nature l'athlète au repos après le combat, portant les traces de ses blessures et des coups reçus.

Les travaux de géométrie et Leon Battista Alberti et l'expérience de la tablette inventée par son contemporain l'architecte Filippo Brunelleschi ont permis vers 1425 la réunion des techniques mises au point par plusieurs artistes qui les ont précédés, en une technique de projection en perspective conique, qui s'est diffusée ensuite, d'abord en Europe, puis au monde entier. Il s'agissait de projeter sur une surface plane des objets en relief, des volumes de bâtiments, des personnages, des plantes et des animaux. Masaccio est le premier peintre à l'avoir expérimentée. Un peu plus tard, le problème de la suggestion des volumes à partir de l'observation d'une image plane est devenu un sujet d'études. Les peintres ont amélioré progressivement des techniques de représentation des ombres, de choix des couleurs, et de flou variable pour les détails situés en arrière plan et en avant plan, qui permettent de faire croire au relief. Ainsi les plafonds de nombreux palais sont ornés de grisailles qui imitent parfaitement des bas-reliefs en stuc. Ces techniques ont été reprises par les naturalistes de terrain pour représenter au crayon les animaux, coquillages et squelettes trouvés pendant leurs voyages.

Dans le domaine des représentations techniques pour la construction et la fabrication, l'artisan et l'ingénieur ont longtemps employé exclusivement des représentations projetées des objets à réaliser. Au moyen-âge, les bâtisseurs utilisaient des tracés régulateurs. En architecture les deux projections traditionnelles sont orthogonales, elles portent comme noms la vue en plan et la vue en élévation. Elles sont définies en fonction du sens de la gravité, la vue en plan étant perpendiculaire à celle-ci. Mais pour réaliser géométriquement la plupart des objets, un plan et une élévation avec quelques indications chiffrées supplémentaires ne suffisent pas. Il faut ajouter d'autres vues, et des constructions auxiliaires. La géométrie descriptive est le terme générique qui regroupe les techniques de représentation rigoureuse des objets en volumes et des ombres. Il revient au mathématicien Gaspard Monge d'en avoir établi les règles entre la fin du XVIIIème siècle et le début du XIXème, et d'avoir su comment déterminer le nombre de vues nécessaires à une représentation totale exacte d'un objet.

Toutefois des représentations planes aussi précises et travaillées pour suggérer le relief ont des limites d'utilisation pour se représenter mentalement les volumes, voire produire fidèlement ce qui a été représenté. Dès le XVIIIème siècle l'anatomiste Honoré Fragonard avait perçu les limites des ouvrages imprimés d'anatomie qui servaient à la formation des vétérinaires et des chirurgiens. Il a mis au point une technique de momification de corps écorchés, dont certains sont toujours en parfait état et exposés au musée de l'école vétérinaire de Maisons-Alfort, pour montrer à ses étudiants les imbrications du réseau nerveux avec les vaisseaux sanguins à l'intérieur des corps. L'objectif était d'accroître la qualité de la formation en anatomie des étudiants tout en économisant les temps de dissection et le nombre de cadavres nécessaires à celles-ci. Ses contemporains Giuseppe Ferrini et Clemente-Michelangelo Susini réalisaient des modèles en cire et en terre-cuite d'accouchements difficiles, parmi lesquels certains sont exposés au musée Galilée de Florence.

À la même époque l'abbé Grégoire a fondé le musée des arts-et-métiers, dont le rôle était de conserver les machines historiques et de les présenter au public, dans un lieu qui par ailleurs était destiné à la formation technique et industrielle, dispensée au sein du conservatoire des arts et métiers. Si les plans des machines avaient suffi pour en expliquer le fonctionnement et en révéler tout le contenu, il n'aurait pas été nécessaire de conserver les appareils, la bibliothèque à elle seule s'en serait chargée.

L'apprentissage des gestes techniques que ce soit en chirurgie, en maintenance, ou en fabrication, nécessite la représentation mentale des mouvements accomplis au sein du volume, la perception des parois des objets visibles et des obstacles visibles et cachés. Après les réalisations de Fragonard et de l'abbé Grégoire, l'utilisation de modèles en cire pour les formations en anatomie, et la constitution de collections de machines pour celles en mécanique sont apparues. Par exemple à l'université de de technologie de Karlsruhe il y a la collection des mécanismes du professeur Ferdinand Redtenbacher, à Berlin celle du professeur Franz Reuleaux. À l'université Cornell (Ithaca et New-York) la collection Kmoddl regroupe des mécanismes de Franz Reuleaux et des ouvrages de cinématique historiques, scannés et mis en ligne. En particulier s'y trouve l'extraordinaire « Theatri Machinarum Hydraulicarum » de Jacob Leupold (1725), dans lequel figurent des planches de dessins représentant des machines hydrauliques ou à vapeur de Denis Papin.

Hormis quelques travaux pratiques d'analyse technologique au cours desquels sont pratiqués le montage et démontage de mécanismes en génie mécanique, ou des dissections en biologie et médecine, peu d'efforts ont été entrepris pour mettre à disposition des modèles réalistes avec lesquels se former avant de passer à l'acte, tout simplement pour des raisons d'encombrement et de coût. Cependant le besoin est grand. Depuis que les caméras numériques permettent d'enregistrer les films au format numérique, et que des services de vidéo en ligne permettent de déposer des séquences filmées, nous assistons à une vertigineuse augmentation du nombre de petits tutoriaux du type « howto» faits pour la plupart par des amateurs, offerts à l'usage de tous, pour expliquer comment accomplir de petites réparations ou effectuer quelques gestes techniques ou professionnels. Quelques entreprises d'avant-garde font réaliser de tels films et les mettent en ligne, par exemple la société Sulky-Burel (Châteaubourg, 35) spécialisée dans le matériel agricole, met à disposition sur son site des vidéos montrant le réglage de ses équipements. La société Cousin-Trestec (Wervicq-sud, 59) spécialisée dans les cordages et tresses textiles, met en ligne des vidéos montrant comment travailler ses produits, pour réaliser des manilles textiles par exemple.

Les précurseurs ont été les japonais, pays dans lequel les artisans les plus réputés peuvent accéder au statut de trésor national vivant (Ningen Kokuhō) qui les désigne comme conservateurs de biens culturels immatériels importants (Jūyō Mukei Bunkazai Hojisha). Depuis plusieurs décennies les gestes de ces artistes artisans sont filmés sous forme de documentaires, réalisés dans leurs ateliers, avec leurs commentaires, pour montrer à tout un chacun à la fois la simplicité de l'art et le raffinement exceptionnel de leurs gestes talentueux qui épousent parfaitement leur processus de production créative.

Mais depuis quelques années l'apparition des caméras stéréoscopiques numériques, des capteurs de position et de mouvement en 3D non intrusifs, des appareils de projection de films en 3D et de téléviseurs en relief grand public, ouvre la porte à la réalisation de contenus filmés et regardés en stéréoscopie. Bien que la stéréoscopie soit connue et utilisée depuis près de deux siècles, grâce à Charles Wheatstone, jusqu'à présent elle n'a été employée que dans le domaine des loisirs, à l'exception de la photogrammétrie. Les limites de son emploi dans le domaine de la formation professionnelle méritent d'être étudiées.

De grandes sociétés comme EADS industrie se penchent sur la possibilité d'utiliser des animations 3D pour faciliter la maintenance [4].

Le contexte brestois est particulièrement propice à ces expériences, car dans un périmètre très restreint, se trouvent le laboratoire d'optique de l'ENSTB où ont été mises au point des lunettes actives largement diffusées, l'observatoire 3Dfovea d'acceptabilité du 3D-relief, commun à l'ENSTB, l'UBO et d'autres partenaires, le Centre Européen de Réalité Virtuelle ENIB/UBO, le Master Images et Sons de l'UFR Sciences de l'UBO, et des actions de recherche à l'UFR santé sur l'utilisation des technologies 3D en endodontie [5], etc. Un exemple de travail récent accompli en collaboration entre le CHU et Franck Ganier du Lab-STICC, concerne l'apprentissage du point de suture à l'aide de supports multimédia [6].

La société brestoise Inovadys, partenaire d'un de nos projets de recherche, développe la plate-forme SécuRéVi. Celle-ci met en œuvre une base documentaire accessible à tout moment et via des entrées variées, permet une utilisation adaptée au contexte. Ces documents proposent une restitution de la réalité et fournissent l'accès à des connaissances textuelles (DUER), techniques, graphiques en 2D, et des modèles en 3D. Un des problèmes liés à l'exploitation de documents aussi variés, est la restitution des informations spatiales en vue de leur bonne compréhension en les associant à des représentations planes, ainsi qu'à des textes. La société commence à expérimenter l'utilisation d'images sphériques projetées en stéréoscopie ou non. Pour cela elle s'est récemment procuré un casque de réalité virtuelle Oculus Rift. La capture de gestes techniques à l'aide d'outils comme le capteur Kinect de Microsoft l'intéresse également, à des fins de formation aux gestes à pratiquer dans les situations de crise.

Comme les outils d'enregistrement des gestes peuvent être utilisés pour générer des modèles volumiques d'objets et de bâtiments en utilisant la photogrammétrie, elle envisage de compléter ses bases documentaires avec de tels modèles là où seulement des plans 2D sont disponibles.

## **3 Le projet**

## **3.1 Descriptif et réalisations au terme des deux premières phases**

Nous décrivons ci-après la méthode suivie pour les expérimentations, les caméras utilisées pour capter les films, les logiciels pour les transcoder en différents formats selon le système d'affichage, et la mise en ligne des films. Nous avons cherché les appareils assez peu onéreux destinés au grand public, ainsi que des logiciels gratuits, et libres dans la mesure du possible.

Nos expériences ont été soutenues par le département GMP de l'IUT de Brest et par le SIAME (Service d'Ingénierie d'Appui et de Médiatisation pour l'Enseignement) de l'UBO.

Le coût des matériels est peu élevé. Le tableau ci-après récapitule les coûts unitaires des appareils principaux achetés en 2011 et 2012.

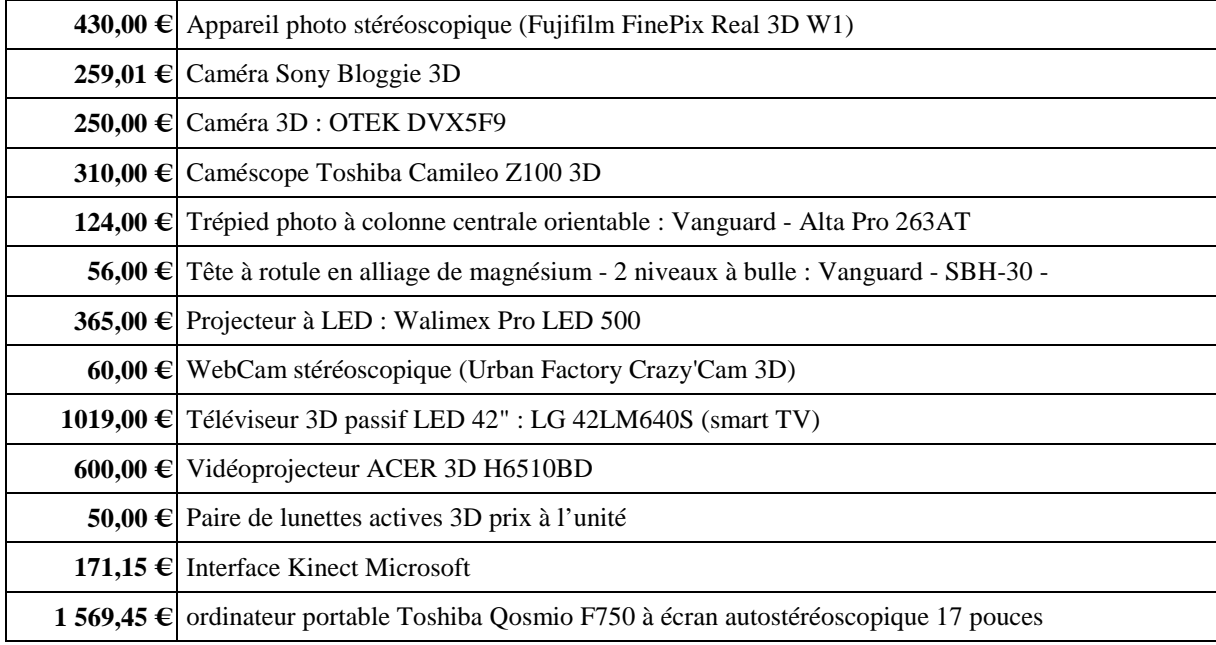

Le total n'atteint qu'un peu plus de 5000 €, dont environ 20% rien que pour l'achat du téléviseur 3D qui n'est pas indispensable mais très pratique.

Pour convertir les films stéréoscopiques d'un format à un autre nous avons utilisé VLC, VirtualDub, et parfois le codec Xvid, qui sont tous les trois des logiciels ouverts et gratuits. La mise en ligne a été testée sur un serveur WEB interne à l'université, ouvert à l'extérieur, mais que nous avons éteint pour des raisons de sécurité du réseau. Quelques films ont été déposés sur la plate-forme Youtube pour expérimenter la diffusion en flux en stéréoscopique. Ils peuvent être affichés en anaglyphe sur les écrans conventionnels ou en stéréoscopie sur le téléviseur qui reconnaît directement la nature du flux.

Les gestes techniques à filmer sont principalement ceux réalisés en gardant dans le champ visuel les mains et les avant-bras. La bonne reproduction dépend de la bonne restitution spatiale des mouvements, le positionnement de la caméra doit être choisi en fonction de la meilleure stimulation possible des neurones miroirs. Par conséquent la caméra doit être placée là d'où on regarderait le mouvement, soit en tant qu'observateur, soit en tant qu'acteur. Cela entraine un positionnement à courte distance, en ordre de grandeur entre 30 et 50 cm. Les appareils stéréoscopiques ont deux objectifs. Il faut s'arranger pour respecter l'horizontale au mieux. Un écartement des objectifs correspondant à celui des yeux est trop grand, car il entraine une parallaxe qui rend le visionnage du film inconfortable. Ainsi le premier appareil du tableau est moins adapté que les trois suivants. Il ne faut pas placer la caméra sur un couvre-chef car les mouvements de la tête de l'opérateur peuvent donner une sensation de malaise, ni la tenir à la main. La caméra doit donc être posée sur un pied photo. Les deux positions privilégiées sont à hauteur des yeux, au-dessus d'une des deux épaules de l'acteur du geste, ou en face de celui-ci. Pour résoudre les problèmes d'inversion des gestes entre gauchers et droitiers, les logiciels de diffusion permettent l'inversion des images gauche et droite avec une symétrie miroir afin de conserver la focalisation centrale sur l'objet. Cependant cela n'est intéressant que si les outils et les machines sont déclinés dans les deux types, pour droitier et pour gaucher. La scène doit être abondamment éclairée de façon diffuse, pour augmenter la profondeur de champ et éviter les ombres. Il s'avère que chaque spectateur se focalise sur une zone de l'image différente en fonction de ce qu'il cherche à améliorer. Par conséquent il faut que la profondeur de champ soit très grande.

Mais comme le fait de regarder les films en 3D relief induit une fatigue oculaire et cérébrale importante, les séquences doivent être brèves, d'une durée comprise entre une et cinq minutes. La restitution doit se faire en respectant au mieux l'échelle 1:1, en jouant sur la taille de l'écran, la position du projecteur, et les réglages.

Pendant la première phase du projet, les films ont été tournés avec les étudiants et parfois par eux en autonomie, dans le cadre de leurs projets tuteurés. Les étudiants de génie mécanique et productique ont filmé des gestes de matelotage, activité qui connait un renouveau du fait des caractéristiques remarquables des nouvelles matières textiles. Ils ont aussi filmé des séquences dans l'atelier, le fonctionnement de machines à tailler les engrenages, et quelques gestes de soudage. Les étudiants de génie biologique ont filmé des gestes d'ensemencement de boîtes de Petri et une dissection de rat.

Nous avons constaté que le temps consacré à la résolution des difficultés de mise en œuvre dépasse celui dont les étudiants de DUT disposent pour ce type de projet. Savoir bien filmer exige de nombreuses connaissances, et dans le cas de films stéréoscopiques, encore plus. Toutefois les résultats obtenus ont montré la faisabilité du projet. Nous avons aussi constaté qu'il était quasiment impossible de filmer dans un atelier, ou une salle de TP, car soit le lieu est utilisé pour des enseignements et alors le matériel de prise de vues vient encombrer des espaces utiles, soit il n'est pas utilisé pour les enseignements et alors les acteurs sont indisponibles car occupés à d'autres tâches.

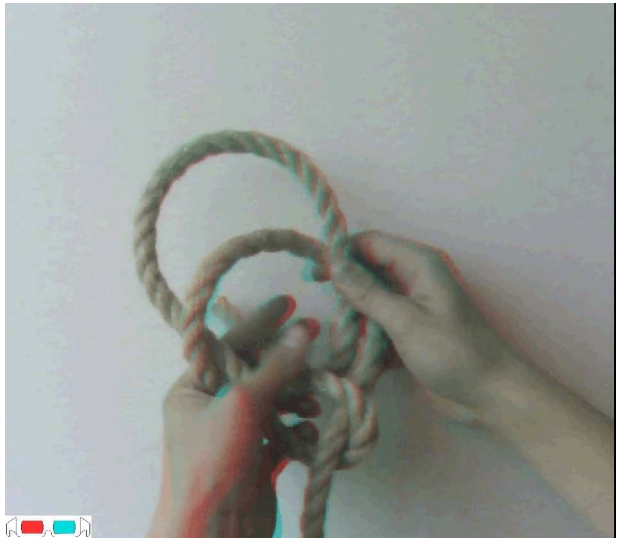

Figure 1 : Réalisation du nœud de chaise, anaglyphe réalisé à partir d'une image stéréoscopique extraite d'une séquence filmée.

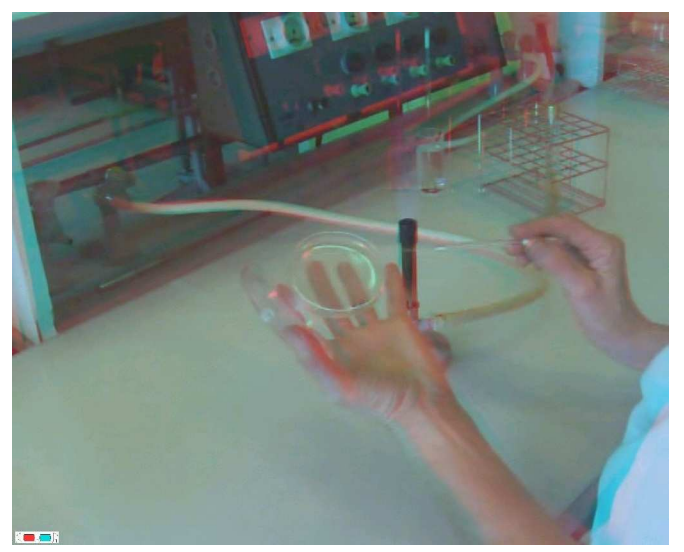

Figure 2 : Ensemencement d'une boîte de Petri,

anaglyphe réalisé à partir d'une image stéréoscopique extraite d'une séquence filmée.

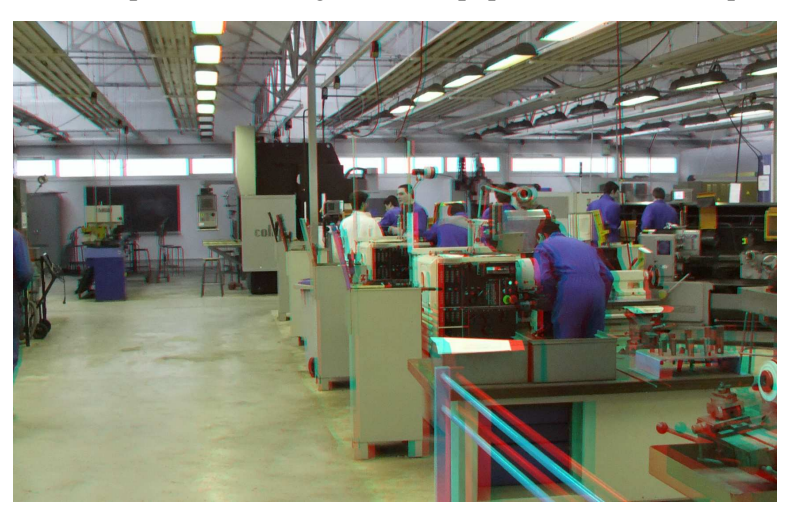

Figure 3 : L'atelier du département GMP de l'IUT de Brest, anaglyphe réalisé à partir d'un cliché stéréoscopique.

Les participants au projet dans la première phase (2011-2013) étaient :

Jean Vareille\*, mécanique, Gaétan Le Floch\*\*, microbiologie, Franck Le Poulain\*, mécanique, Graziella Bourges\*&\*\*, communication,

Les étudiants (qui ont quitté maintenant l'IUT car ils étaient en seconde année en 2011-2012)

Jason Baehrel\*, Morgan Berthou\*, Matthieu Guibert\*, Florian Quinton\*, Clément Primas\*, Quentin Karren\*, Allan Le Coz, Yoran Le Tinnier, étudiants en DUT Génie Mécanique et Productique,

Corentin Bergerot\*\*, Manon Lagueste\*\*, Kévin Appriou\*\*, étudiants en Génie Biologique, Adresse :

\* département GMP

\*\* département Génie Biologique

IUT de Brest (Institut Universitaire de Technologie), Université de Bretagne Occidentale,

- Rue de Kergoat - CS 93837 - 29238 Brest Cedex 3

jean.vareille@univ-brest.fr, gaetan.lefloch@univ-brest.fr, franck.lepoulain@univ-brest.fr, graziella.bourges@univ-brest.fr

Pendant la seconde phase du projet nous avons centré le travail sur l'acquisition des gestes et les traitements informatiques. Nous avons proposé à des étudiants en master 1 d'informatique des sujets de travail d'étude et de recherche (TER), l'un sur l'acquisition de gestes techniques en relief à l'aide d'une interface de jeu, le second sur l'utilisation d'un casque de réalité virtuelle, le troisième sur la photogrammétrie, et le dernier sur les nouvelles possibilités de traitement et d'affichage graphique qu'offre le langage html5.

De ces travaux nous retirons que l'enregistrement de mouvements de gestes en 3D est possible avec l'interface Kinect de Microsoft. Les positions (x,y,z,t) des nœuds d'un squelette peuvent être enregistrées en XML, rejouées, et l'on peut en faire des séquences vidéos sous différents angles. Les images vidéo peuvent être superposées avec celles captées par la caméra couleur de l'interface.

L'utilisation du casque de réalité virtuelle pose le problème de la cinétose, un malaise similaire au mal de mer. Une panne matérielle du casque a empêché la réalisation des tests.

La photogrammétrie apparaît utilisable en employant les techniques de scanner à silhouette. Cependant dans de nombreuses situations, les formes ne sont pas reconnues par les outils ouverts et gratuits, ou le sont très mal,, ce qui en limite l'emploi.

Les participants au projet dans la deuxième phase (mai-juin 2015) étaient :

Jean Vareille mécanique, Laurent Nana-Tchamnda informatique

Mehdi Tahan informatique, doctorant en thèse Cifre, employé de la société Inovadys,

Colas Carité, Niels De Sparre, Liu Lei, Wilfrid Djako, étudiants en informatique en M1 SICLE. Adresse :

Département Informatique, U.F.R. Sciences et Techniques,

Université de Bretagne Occidentale UBO, 20, av. Le Gorgeu C.S. 93837, 29238 BREST Cedex 3 jean.vareille@univ-brest.fr, laurent.nana@univ-brest.fr, mehdi.tahan@inovadys.com

#### **3.2 Poursuite envisagée du projet**

Les deux phases précédentes ont montré qu'un atelier, ou une salle de travaux pratiques, n'étaient pas des lieux idéaux pour faire des essais de films de gestes techniques et professionnels. La structure qui pourrait être la plus propice pour ce genre d'activité semble être un Fab Lab ou une organisation s'en approchant. Actuellement, un projet de création d'un espace apparenté à un Fab Lab est en cours à l'Université de Bretagne Occidentale : l'UBO Open Factory (OpenFac). Nous espérons pouvoir y insérer cette activité pour tourner des séquences du type « howto » avec les participants. Ce serait la troisième phase du projet, pendant laquelle nous rechercherons les techniques appropriées pour filmer de façon correcte les gestes avec tout le temps et l'espace nécessaires pour le faire. Parallèlement nous poursuivrons les travaux informatiques sur les différents logiciels permettant d'enregistrer, stocker et restituer les films et les données captées.

Une fois obtenu un échantillonnage suffisant de films de gestes professionnels correspondant au moins à deux spécialités de DUT, génie biologique et génie mécanique et productique, nous testerons sur différents groupes l'apprentissage sans image, avec des successions d'images classiques, avec des films classiques, avec des films en 3D-relief afin d'en comparer l'efficacité. Les tests pourront être effectués en projetant les films sur un écran fixe ou en utilisant un casque de réalité virtuelle. Nous établirions le protocole de test avec notre collègue Franck Ganier ou l'un de ses collaborateurs [6].

Au cas où les résultats s'avèreraient positifs, alors nous envisagerions de porter la filmothèque sur l'espace numérique de travail (Moodle) et de l'élargir à d'autres formations afin de la transformer en « conservatoire immatériel des gestes techniques et professionnels », à l'instar d'autres projets [7][8].

Nous imaginons pouvoir employer ces séquences soit dans un mode de préparation des travaux pratiques à la façon de la pédagogie inversée, au cours de laquelle les étudiants regarderaient les films avant de venir en TP, soit en début de séance de TP juste avant de mettre en pratique les appareils, les outils ou les instruments. Les films pourraient être utilisés également dans des MOOC ou des SPOC.

#### **4 Conclusion**

Le problème de la transmission des gestes techniques et professionnels est lié à celui de la perception des mouvements dans l'espace. Les nouvelles technologies 3D-relief pourraient donner la possibilité d'accélérer et d'améliorer l'acquisition de ces gestes en plongeant la personne soit dans un environnement réel filmé en stéréoscopie, soit en l'immergeant dans un environnement virtuel de simulation. Elles permettraient également de constituer un conservatoire immatériel de ces gestes, issus de pratiques réfléchies et longuement éprouvées, qui par conséquent ont une valeur patrimoniale. Nous testons ces technologies avec nos étudiants de différents cycles de formation et de différents niveaux. De notre point de vue, la faisabilité est montrée, mais il reste à découvrir les méthodes permettant à coup sûr d'obtenir des résultats efficaces, utilisables pendant nos séquences d'enseignement, ou pour la préparation des étudiants avant les séances.

#### **Remerciements**

Nous remercions Mickaël Droguet enseignant-chercheur au département Génie Biologique de l'IUT de Brest et William Peuziat technicien au département Génie Mécanique et Productique d'avoir accepté d'être filmés. Nous remercions également la Société des Régates de Brest qui nous a autorisés à filmer des séquences de réalisation d'une manille textile et d'une épissure avec des cordages actuels, et Marc Pardailhé-Galabrun pour ses conseils, son expertise, et son soutien amical.

#### **Références**

[1] B. Calvo-Merino, D.E. Glaser, J. Grèzes, R. E. Passingham, & P. Haggard, Action Observation and Acquired Motor Skills: An fMRI Study with Expert Dancers. Cerebral cortex, 15, 1243-1249. 2005. Retrieved from:

http://cercor.oxfordjournals.org/content/15/8/1243.full.pdf+html?sid=ddcbbe25-271e-4922-bfdd-b3a6041f22c4 [2] N. Harbonnier-Topin, J.-M. Barbier, Voir pour faire plus et faire pour voir mieux, 2010.

[3] G. Rizzolatti, L. Fogassi, & V. Gallese, Neurophysiological mechanisms underlying the understanding and imitation of action. Paper presented at the Nature Neuroscience Reviews, 2001. Retrieved from: www.nature.com/reviews/neuro

[4] D. Robin, Usages et bénéfices de la 3D en maintenance aéronautique, Thèse de Doctorat, Université de Toulouse Le Mirail, 2012.

[5] R. Arbab Chirani, Imagerie et modélisation en 3D en endodontie : de l'in vitro à l'in vivo, l'habilitation à diriger des recherches, UBO, 2012.

[6] F. Ganier, P. De Vries, Apprendre un geste technique à l'aide de supports multimédia : Le cas du point de suture, 13ème séminaire Marsouin, Saint-Jacut-de-la-Mer, 2015.

Voir : http://www.seminaire-dev.marsouin.org/index.php/seminaire/se13/paper/view/174

[7] Plate-forme de formation en ligne « NéoPass@ction » de l'Institut National de Recherche

Pédagogique. Espace ministériel de ressources et de formation du Programme National de Pilotage de

la Direction Générale de l'Enseignement Scolaire en France. http://neo.inrp.fr, Ria, L. (Dir.), 2010.

[8] Conservatoire dynamique des gestes techniques, Université populaire rurale du Mont Ventoux,

2015. Voir : http://www.upventoux.org/index.php?option=com\_content&task=view&id=32&Itemid=114